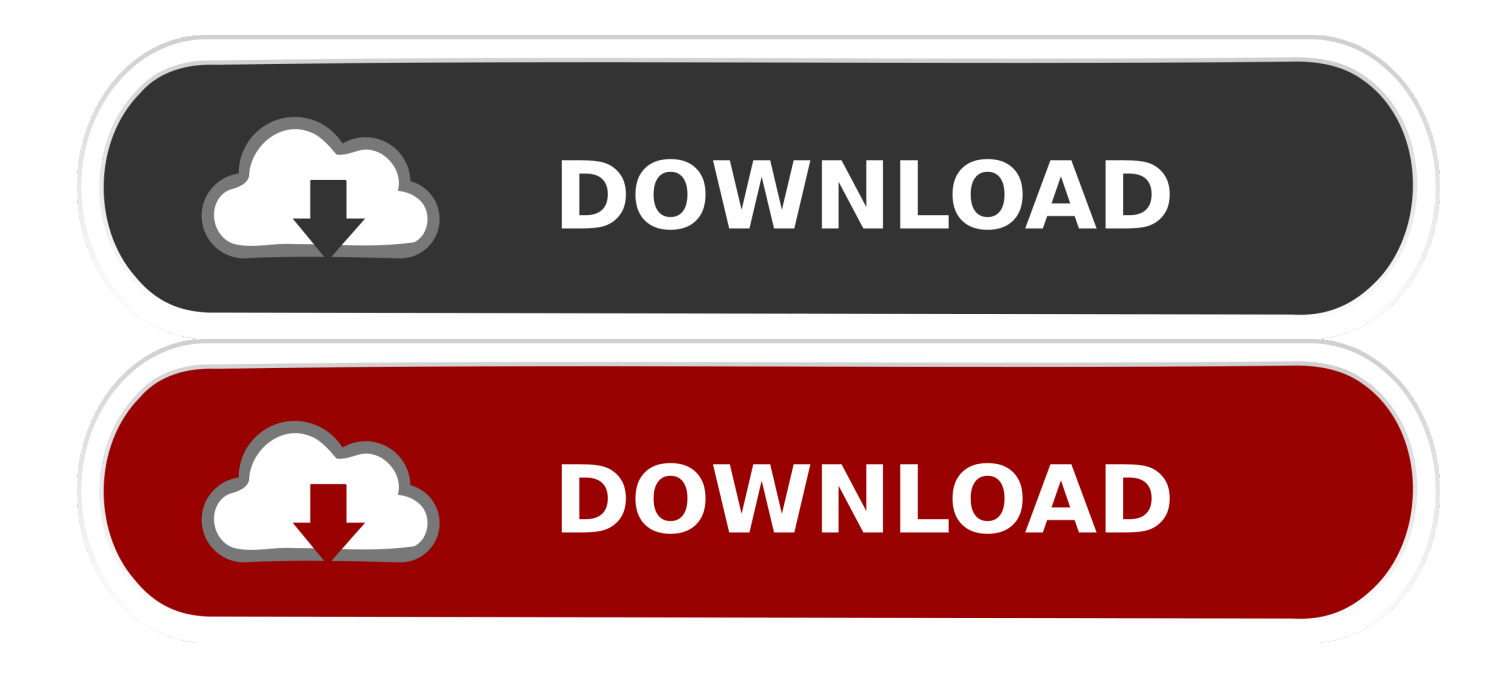

[BIM 360 Glue 2014 64 Bit Full Indir Tek Link](http://fancli.com/182s95)

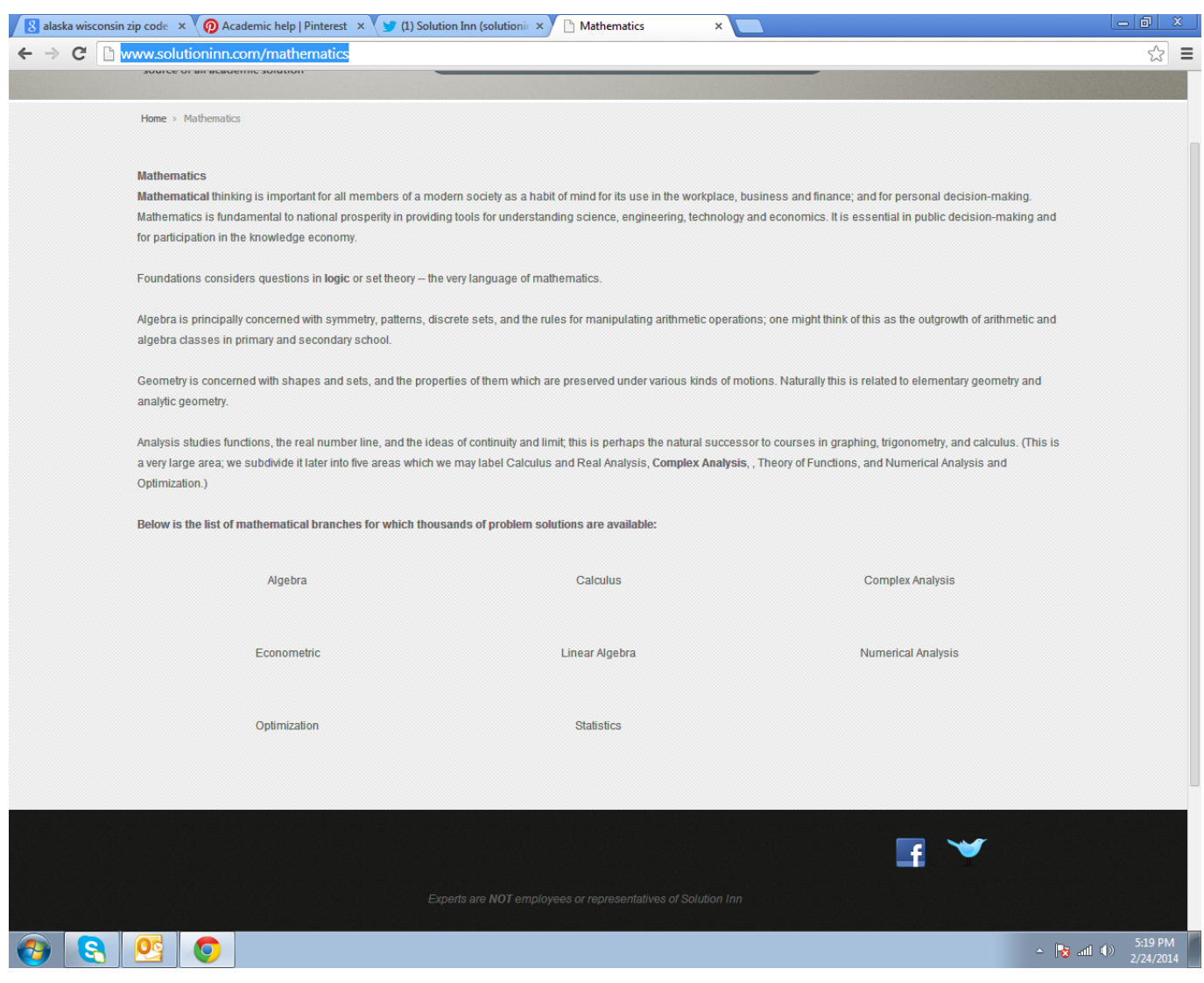

## [BIM 360 Glue 2014 64 Bit Full Indir Tek Link](http://fancli.com/182s95)

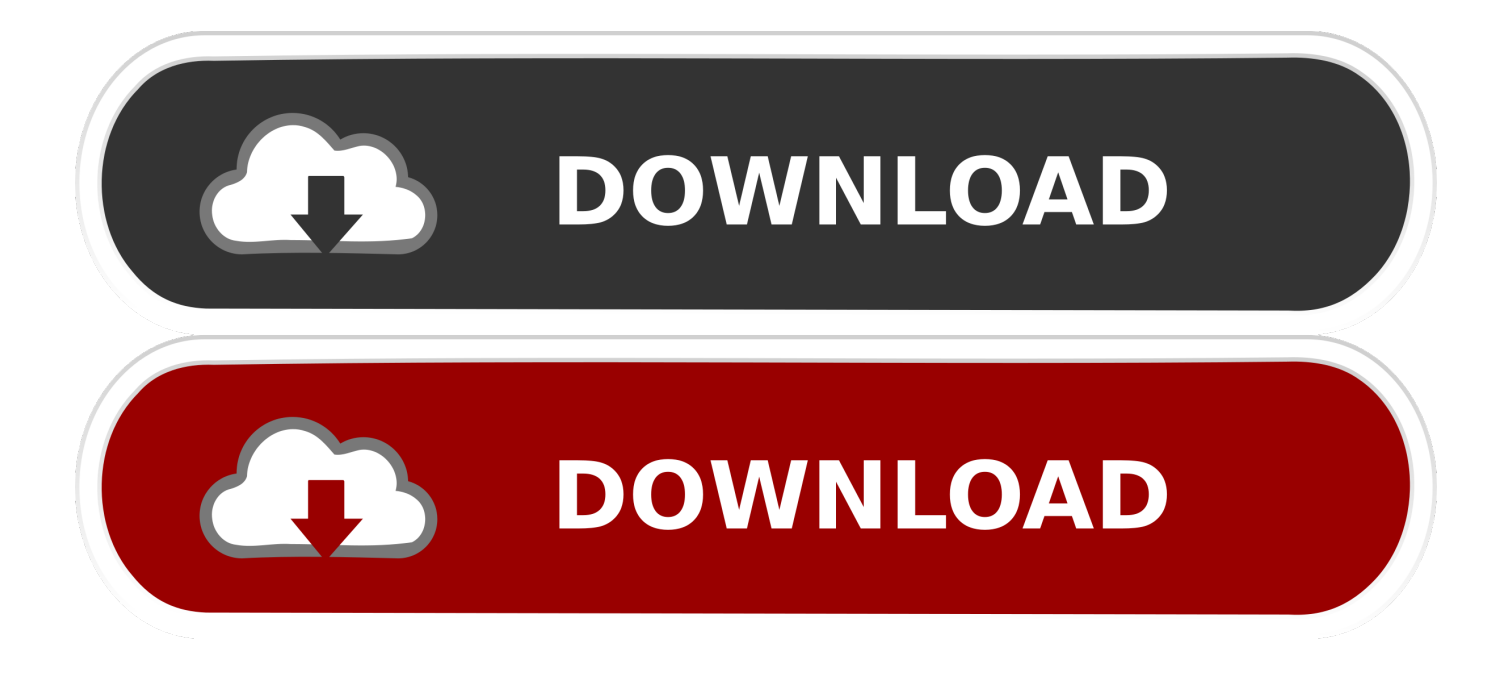

Solution: Click on appropriate server location to download Autodesk BIM 360 Glue desktop application: US · EMEA. After the link opens, Click .... Autodesk A360 is a cloud-based workspace that centralizes, connects and organizes your ... Windows 64-bit installer - A360 desktop Version 9.1 (exe - 409MB) .... Надстройка BIM 360 Glue отсутствует на ленте (вкладка «Надстройки» в Revit или вкладка «BIM 360» в AutoCAD). c72721f00a